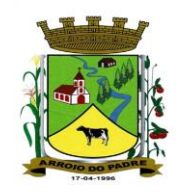

### **CÂMARA MUNICIPAL DE VEREADORES DE ARROIO DO PADRE**

Av. Dezessete de Abril, nº 347. Centro. Arroio do Padre/RS. CNPJ: 04.329.826/0001-50. Telefone: (53) 3224-9126.

#### **CONTRATO ADMINISTRATIVO Nº 03/2018 PROCESSO ADMINISTRATIVO Nº 35/2018 – INEXIGIBILIDADE Nº 02/2018**

A Câmara Municipal de Vereadores de Arroio do Padre, inscrita no CNPJ sob o n° 04.329.826/0001-50, localizada na Av. Dezessete de Abril, nº 347, Centro, município de Arroio do Padre/RS, que tem por seu representante legal o Sr. Presidente da Câmara Municipal, Dario Venzke, a seguir denominado simplesmente de **CONTRANTE**, e, de outro a Empresa Delta Soluções em Informática Ltda., inscrita no CNPJ sob o n° 03.703.992/0001-01, localizada na Av. Lageado, nº 1212, Sala 1001, Bairro Petrópolis, cidade de Porto Alegre, neste ato representada por seu representante legal ao final assinado, doravante denominado simplesmente **CONTRATADA**, celebram entre si o presente contrato, conforme cláusulas e condições seguintes:

### **CLÁUSULA PRIMEIRA: DO OBJETO**

O presente contrato tem como objeto a contratação de empresa especializada para concessão de licença de uso por tempo determinado de Sistema Integrado de Gestão Municipal, juntamente com a contratação de serviços de migração, conversão, implantação, treinamento e capacitação, suporte técnico e manutenção corretiva, adaptativa e evolutiva, conforme especificado abaixo e no Anexo I do Presente Contrato:

**a)** Configurações e parametrizações conforme procedimentos adotados pela Prefeitura Municipal;

**b)** Conversão dos dados existentes;

**c)** Treinamento para os servidores responsáveis pela utilização dos sistemas contratados, quando solicitado;

**d)** Suporte técnico, após a implantação dos sistemas, quando solicitado;

**e)** Manutenção legal e corretiva durante o período contratual.

### **CLÁUSULA SEGUNDA: DOS VALORES, DAS CONDIÇÕES DE PAGAMENTO E DO REAJUSTE**

**a)** O valor total deste contrato é de R\$ 15.163,92 (quinze mil cento e sessenta e três reais e noventa e dois centavos) referente a 12 parcelas de R\$ 1.263,66 (mil, duzentos e sessenta e três reais e sessenta e seis centavos);

**b)** Pela licença de uso mensal dos sistemas e pela prestação de serviços, objeto deste contrato, a CONTRATANTE pagará à CONTRATADA os valores abaixo especificados:

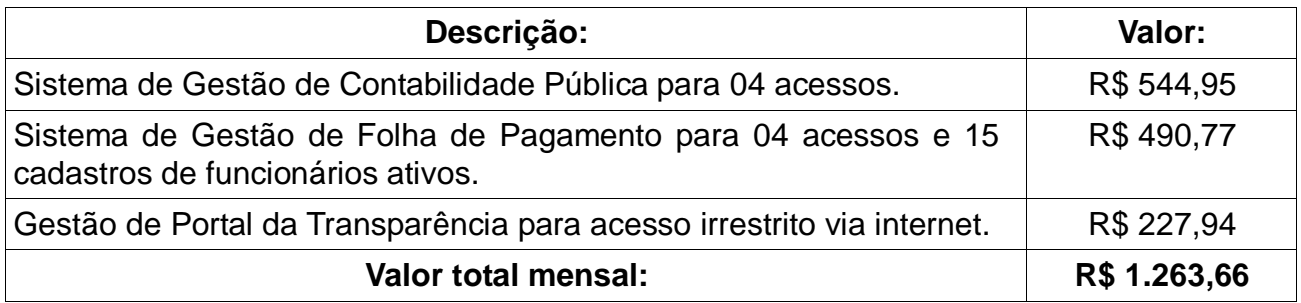

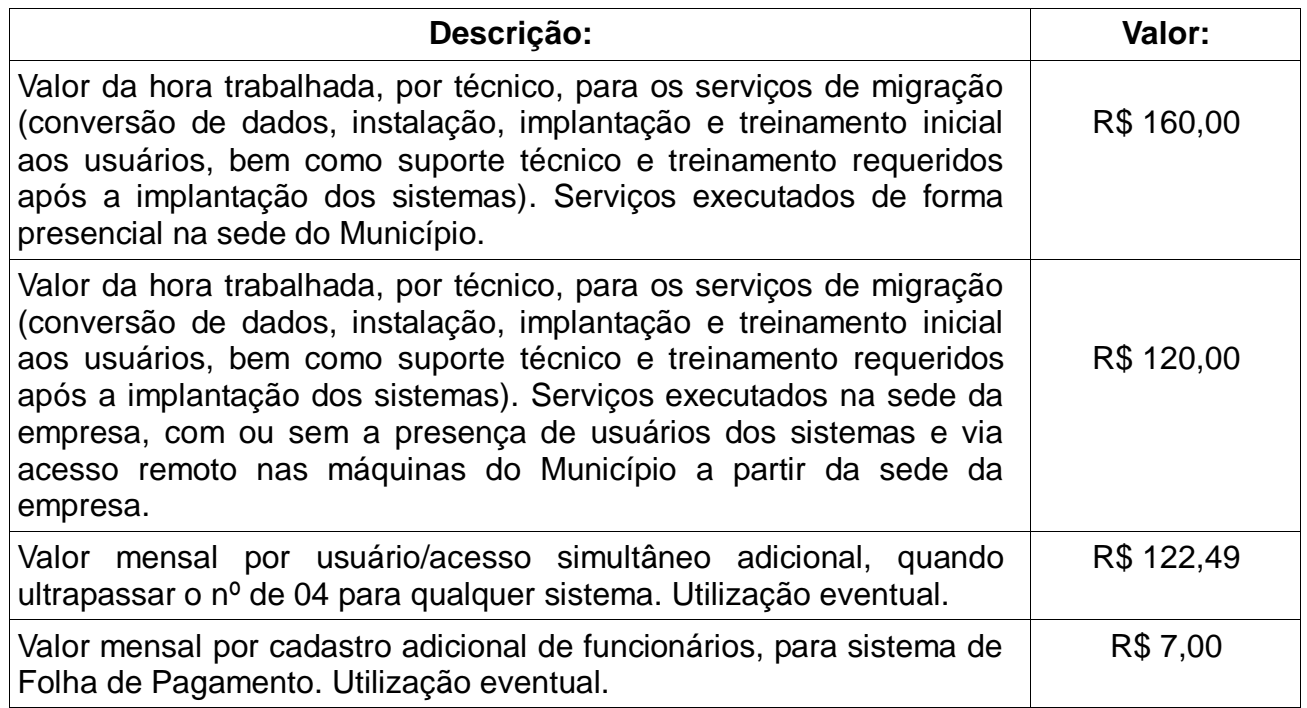

**c)** O pagamento mensal da licença de uso dos sistemas será efetuado até o quinto dia útil do mês subsequente ao da prestação dos serviços, mediante a respectiva nota fiscal e a liquidação do setor competente;

**d)** O pagamento dos serviços eventuais de suporte técnico ou alterações específicas do órgão contratante, quando autorizados e prestados após a etapa de implantação dos sistemas, será realizado em até 15 (quinze) dias úteis após a prestação dos serviços, mediante a respectiva nota fiscal, devidamente liquidada pelo setor competente;

**e)** Os serviços de conversão, implantação e treinamento inicial serão pagos em parcela única por sistema, até o quinto dia do mês subsequente à prestação dos serviços, após o aceite dos sistemas;

**f)** O pagamento será suspenso se observado algum descumprimento das obrigações assumidas pelo contratante, no que se refere à habilitação, qualificação e demais exigências especificadas no processo de inexigibilidade, em virtude de penalidade ou inadimplência, sem que isto gere direito ao pleito de reajustamento de preço ou correção monetária;

**g)** Os pagamentos serão feitos em moeda nacional, com emissão de nota fiscal por parte da CONTRATADA, com as cautelas e formalidades preconizadas pelos artigos 73 e 74 da Lei nº 8.666/93 e suas alterações;

**h)** Não será efetuado qualquer pagamento à CONTRATADA enquanto houver pendência de liquidação da obrigação financeira em virtude de penalidade ou inadimplência contratual;

**i)** Haverá retenção nos termos da legislação previdenciária vigente, com repasse dos percentuais ao INSS e entrega da respectiva guia de recolhimento ao Contratado, assim como, quando for o caso, será retido o Imposto de Renda Retido na Fonte e ISSQN, conforme legislação pertinente.

**j)** Todos os valores contratados somente serão reajustados após o primeiro ano contratual, com base no índice IGP-M apurado no período de referência, ou na falta desse, por outro índice legalmente determinado à época;

**k)** Periodicamente de 90 em 90 dias será realizada prévia verificação da regularidade da CONTRATADA, quanto à regularidade fiscal com a previdência social, o FGTS, e o Município de Arroio do Padre, de acordo com o artigo 195, parágrafo 3º da Constituição Federal, pelo que poderão ser exigidas as respectivas certidões;

## **CLÁUSULA TERCEIRA: DA VIGÊNCIA CONTRATUAL**

O presente instrumento terá duração de 12 (doze) meses, contados a partir da data de sua assinatura, podendo ser prorrogado conforme previsto no artigo 57, inciso IV, da Lei Federal nº 8.666/93.

## **CLÁUSULA QUARTA: DA DOTAÇÃO DA DESPESA**

As despesas decorrentes do presente objeto correrão por conta da Dotação Orçamentária: Proj./Ativ. 10 – 3.3.90.39.00.00.00.00 – Outros Serviços de Terceiros – Pessoa Jurídica, constante no Orçamento Municipal vigente.

### **CLÁUSULA QUINTA: DA LICENÇA DE USO DOS SISTEMAS**

**a)** A CONTRATADA concede à CONTRATANTE o direito de uso de licença dos sistemas, objeto deste contrato, instalada no servidor e em computadores conectados em rede, de acordo com a quantidade de acessos simultâneos solicitada;

**b)** É vedada a cópia dos sistemas, exceto para fazer backup;

**c)** É vedada a sublocação, empréstimo, arrendamento ou transferência dos sistemas contratados a outro usuário, assim como também é vedada a engenharia reversa, a descompilação ou a decomposição dos referidos sistemas.

#### **CLÁUSULA SEXTA: DAS OBRIGAÇÕES DA CONTRATANTE**

Constituir-se-ão obrigações do CONTRATANTE:

**a)** Efetuar o pagamento pela locação dos sistemas objeto do presente Contrato, na forma e no prazo convencionado;

**b)** Facilitar o acesso dos técnicos da CONTRATADA às áreas de trabalho, registros, documentação e demais informações necessárias ao bom desempenho das funções;

**c)** Designar um técnico categorizado para acompanhar o desenvolvimento dos serviços e desempenhar as atividades de coordenação técnica e administrativa, servindo de elo entre as partes;

**d)** Custear os gastos necessários para implantação, assistência técnica, manutenções e eventuais alterações dos sistemas;

**e)** Responsabilizar-se pela supervisão, gerência e controle de utilização dos sistemas licenciados, incluindo:

- Assegurar a configuração adequada da máquina e instalação dos sistemas;

- Manter backup adequado para satisfazer as necessidades de segurança e recuperação no caso de falha da máquina;

- Dar prioridade aos técnicos da CONTRATADA para utilização do equipamento da CONTRATANTE quando da visita técnica dos mesmos.

**f)** Conferir os resultados obtidos na utilização dos sistemas contratados. Em caso de erro nos resultados obtidos deverá informar a CONTRATADA em tempo hábil para que esta possa corrigir o problema que for gerado por erro nos programas;

**g)** Caberá a CONTRATANTE solicitar formalmente à CONTRATADA a instalação dos sistemas do seu interesse e os serviços de assistência técnica necessários ao perfeito funcionamento dos sistemas;

**h)** Usar os sistemas locados exclusivamente nas unidades gestoras, vedada a sua cessão a terceiros a qualquer título;

**i)** Notificar à CONTRATADA, por escrito, quaisquer irregularidades que venham ocorrer, em função da prestação dos serviços.

# **CLÁUSULA SÉTIMA: DAS OBRIGAÇÕES DA CONTRATADA**

Constituir-se-ão obrigações da CONTRATADA:

**a)** Converter, instalar e treinar os usuários da CONTRATANTE na operacionalização dos sistemas, objeto deste contrato no prazo máximo de 30 (trinta) dias a contar da ordem de serviço, que servirá como autorização para execução dos serviços nele dispostos;

**b)** Prestar suporte somente na operacionalização dos sistemas, objeto deste contrato, ao usuário que tenha recebido o devido treinamento;

**c)** Manter informado o técnico da CONTRATANTE, encarregado de acompanhar os trabalhos, prestando-lhe as informações necessárias;

**d)** Prestar, às suas expensas, as manutenções que se fizerem necessárias nos sistemas, causadas por problemas originados dos códigos-fonte dos seus programas;

**e)** Tratar como confidenciais informações e dados contidos nos Sistemas da CONTRATANTE, guardando total sigilo perante terceiros;

**f)** Responder por quaisquer danos pessoais e materiais ocasionados por seus empregados nos locais de trabalho;

**g)** Não transferir ou sublocar a outrem, no todo ou em parte, o presente Contrato, sem prévia e anuência da CONTRATANTE, sob pena de rescisão contratual e aplicação de multa;

**h)** Substituir, sempre que exigido pela CONTRATANTE e independentemente de justificativa por parte desta, qualquer empregado, cuja atuação, permanência e/ou comportamento sejam julgados prejudiciais inconvenientes ou insatisfatórios à disciplina da repartição ou ao interesse público;

**i)** Fornecer, sempre que solicitados pela CONTRATANTE, os comprovantes de pagamentos dos empregados e comprovantes de recolhimento dos encargos sociais e trabalhistas;

**j)** Executar os serviços discriminados, obedecendo rigorosamente as

especificações e as normas pertinentes em vigor;

**k)** Manter, durante toda a execução do Contrato, compatibilidade com as obrigações assumidas, todas as condições de habilitação e qualificação exigidos na Inexigibilidade de Licitação;

**l)** Responder pelos encargos trabalhistas, previdenciários, fiscais resultantes da execução deste contrato.

## **CLÁUSULA OITAVA: DA MANUTENÇÃO DOS SISTEMAS**

Entende-se por manutenção a obrigação da CONTRATADA de manter os sistemas de acordo com as características dos Anexos I e II do Edital do Pregão Presencial nº 81/2016 da Prefeitura Municipal de Arroio do Padre:

**a)** Corrigir eventuais falhas dos sistemas, desde que originados por erro ou defeito de funcionamento dos mesmos;

**b)** Alterações de sistemas em função de mudanças legais nos casos da moeda, alteração de legislação federal e estadual, desde que tais mudanças não influam na estrutura básica dos sistemas.

### **CLÁUSULA NONA: DA PRESTAÇÃO DE SERVIÇOS**

A prestação de serviços, não cobertas pela manutenção, será cobrada conforme proposta apresentada pela vencedora, entendendo-se:

**a)** Mudanças nos programas descritos no Edital do Pregão Presencial nº 81/2016 e seus anexos para atender às necessidades específicas da CONTRATANTE;

**b)** Elaboração de novos programas solicitados pela CONTRATANTE;

**c)** Alterações dos sistemas em função de mudanças legais ou operacionais que impliquem em modificações da estrutura básica dos sistemas;

**d)** Substituição dos sistemas por versões mais atualizadas em função do aprimoramento técnico e/ou operacional;

**e)** Auxílio na recuperação da base de dados por problemas originados em erros de operação, queda de energia ou falha de equipamentos, desde que não exista backups adequados para satisfazer as necessidades de segurança;

**f)** Treinamento de pessoal da CONTRATANTE na operação ou utilização do sistema em função de substituição de pessoal, tendo em vista demissões, mudanças de cargos, etc;

**g)** Elaboração de quaisquer atividades técnicas relacionadas à utilização dos sistemas após a implantação e utilização dos mesmos, como: gerar/validar arquivos para Órgão Governamental, Instituição Bancária, Tribunal de Contas, alteração de fórmulas de cálculo, desenvolver novos relatórios e documentos, que não estejam nos sistemas contratados e sejam específicos da CONTRATANTE, entre outros;

**§ 1º** As solicitações de manutenções ou alterações nos programas, serão enviadas pela CONTRATANTE, através de pessoa ou área responsável, à CONTRATADA, em seu domicílio, via fax ou correio eletrônico, acompanhado de documentação ou comentário que caracterize o serviço a ser efetuado. Após a execução do serviço, a CONTRATADA repassará o programa alterado em sua forma executável, via internet, para os endereços pactuados da CONTRATANTE, que deverá fazer os testes de conformidade, instalar e repassar aos usuários do sistema.

**§ 2º** Este atendimento poderá ser realizado por telefone, fac-símile, internet, através de serviços de suporte remoto, ou no ambiente da CONTRATADA, sempre que as alternativas anteriores não resultarem em solução satisfatória.

**§ 3º** O suporte por telefone ou remoto deverão ser atendidos quando feito por servidor que possuam habilitação para a operação do sistema, do equipamento, do sistema operacional e utilitários.

## **CLÁUSULA DÉCIMA: DA ALTERAÇÃO CONTRATUAL**

A alteração de quaisquer das disposições estabelecidas neste contrato somente se reputará válida se tornadas conhecidas expressamente em Instrumento Aditivo, que ao presente se aderirá, passando a fazer parte dele.

## **CLÁUSULA DÉCIMA PRIMEIRA: DA GESTÃO E DA FISCALIZAÇÃO**

A gestão do contrato será exercida pelo(a) Presidente da Câmara e a fiscalização dos serviços prestados pela empresa vencedora da presente licitação ficará a cargo do(a) Assessor(a) de Plenário designado(a), através de Portaria.

#### **CLÁUSULA DÉCIMA SEGUNDA: DAS MULTAS E SANÇÕES ADMINISTRATIVAS**

A CONTRATADA sujeitar-se-á, em caso de inadimplemento de suas obrigações, definidas neste instrumento ou em outros que o complementem, as seguintes multas, sem prejuízo das sanções legais, artigo 86 a 88 da Lei 8.666/93 e responsabilidade civil e criminal:

**a)** Caso a empresa vencedora se recuse a prestar o serviço conforme contratado, sem motivo justificado, ficará caracterizado o descumprimento total da obrigação assumida, sendo-lhe aplicada, isolada ou cumulativamente:

**a1)** Advertência, por escrito;

**a2)** Multa de 10% sobre o valor global da contratação;

**a3)** Suspensão temporária de participação em licitação e impedimento de contratar com a Administração;

**a4)** Declaração de inidoneidade para licitar ou contratar com a Administração Pública.

**b)** Caso a contratada não possa cumprir os prazos estipulados, deverá apresentar justificativa por escrito, até o vencimento do prazo de entrega do objeto, ficando a critério da contratante a sua aceitação;

**c)** Se a fiscalização identificar irregularidades ou desconformidades passíveis de saneamento, notificará a contratada para, em prazo determinado, proceder às correções necessárias. Se, findo o prazo estabelecido pela fiscalização, as irregularidades não forem sanadas, será considerado a inadimplência contratual;

**d)** A partir dessa data, considerar-se-á recusa, sendo-lhe aplicadas as sanções de que trata a alínea "a", sem prejuízo da aplicação de demais sanções previstas neste contrato;

**e)** A sanção de advertência será aplicada, por escrito, caso a inadimplência ou irregularidade cometida pela contratada acarrete consequências de pequena monta;

**f)** Pela inexecução total da obrigação, a contratante rescindirá o contrato, podendo aplicar multa de 10% (dez por cento) sobre o valor global do contrato;

**g)** Em caso de inexecução parcial da obrigação, poderá ser aplicado o percentual de 5% (cinco por cento) sobre o valor global do contrato;

**h)** No caso de reincidência, ou em situações que causem significativos transtornos, danos ou prejuízos à Administração, ao licitante que apresentar documentação falsa ou deixar de entregar documentação exigida para o certame, ensejar o retardamento da execução de seu objeto, não mantiver proposta, não celebrar o contrato ou instrumento equivalente, falhar ou fraudar a execução do contrato, comportar-se de modo inidôneo, fizer declaração falsa ou cometer fraude fiscal, será aplicada a sanção de impedimento de licitar e contratar com a Administração Pública, pelo prazo de até 2 (dois) anos, enquanto perdurarem os motivos determinantes da punição ou até que seja promovida a reabilitação perante a própria autoridade que aplicou a penalidade, garantida a prévia defesa, sem prejuízo das multas previstas no contrato, e das demais cominações legais;

**i)** Caracterizada situação grave, que evidencie dolo ou má-fé, será aplicada ao licitante a sanção de declaração de inidoneidade para licitar ou contratar com a Administração Pública, enquanto perdurarem os motivos determinantes da punição ou até que seja promovida a reabilitação perante a própria autoridade que aplicou a penalidade, que será concedida sempre que o contratado ressarcir a Administração pelos prejuízos resultantes e após decorrido o prazo da sanção aplicada com base no subitem anterior.

**§ 1º** A aplicação de multas, bem como a rescisão do contrato, não impede que a contratante aplique à CONTRATADA as demais sanções.

**§ 2º** A aplicação de quaisquer das sanções relacionadas neste instrumento contratual será precedida de processo administrativo, mediante o qual se garantirão a ampla defesa e o contraditório.

## **CLÁUSULA DÉCIMA TERCEIRA: DA FUNDAMENTAÇÃO LEGAL E DA VINCULAÇÃO AO EDITAL E À PROPOSTA**

O presente contrato fundamenta-se:

**a)** Na Lei Federal nº 8.666/93 e suas alterações;

**b)** Vincula-se ao presente contrato o Processo de Licitatório nº 35/2018 – Inexigibilidade de Licitação nº 02/2018.

### **CLÁUSULA DÉCIMA QUARTA: DA RESCISÃO**

A CONTRATANTE poderá declarar rescindido o presente Contrato independentemente de interpelação ou de procedimento judicial sempre que ocorrerem uma das hipóteses elencadas nos artigos 77 a 80 da Lei n.º 8.666/93.

**§ 1º** Os casos de rescisão administrativa ou amigável serão precedidos de comunicação por escrito, com antecedência mínima de 30 (trinta) dias.

# **CLÁUSULA DÉCIMA QUINTA: DA PUBLICAÇÃO**

O presente instrumento será publicado, em resumo, em imprensa oficial, consoante dispõe o artigo 61, parágrafo único, da Lei Federal nº 8.666/93.

### **CLÁUSULA DÉCIMA SEXTA: DO FORO**

As dúvidas e controvérsias oriundas do Contrato serão dirimidas no Foro da Comarca de Pelotas/RS, quando não resolvidas administrativamente.

E, assim, por estarem justos e contratados, assinam o presente instrumento em 2 (duas) vias de igual teor e forma.

Arroio do Padre, RS, 01 de outubro de 2018.

\_\_\_\_\_\_\_\_\_\_\_\_\_\_\_\_\_\_\_\_\_\_\_\_\_\_\_\_\_\_\_\_\_\_\_\_\_\_ Dario Venzke Presidente **CONTRATANTE** 

*\_\_\_\_\_\_\_\_\_\_\_\_\_\_\_\_\_\_\_\_\_\_\_\_\_\_\_\_\_\_\_\_\_\_\_\_\_\_* CONTRATADA

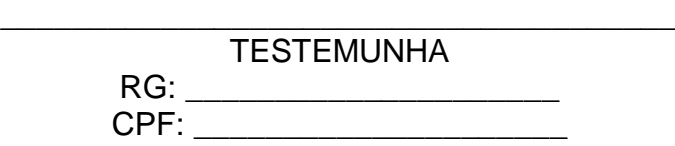

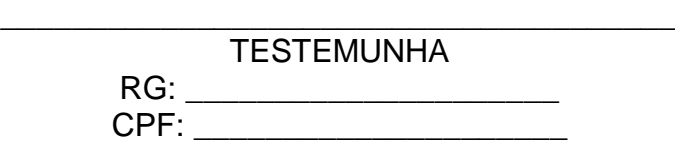

Visto,

 Assessora Jurídica, OAB/RS nº\_\_\_\_\_\_\_\_

\_\_\_\_\_\_\_\_\_\_\_\_\_\_\_\_\_\_\_\_\_\_\_\_\_\_\_\_\_\_,

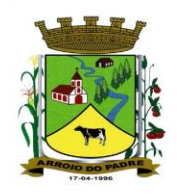

## **CÂMARA MUNICIPAL DE VEREADORES DE ARROIO DO PADRE**

Av. Dezessete de Abril, nº 347. Centro. Arroio do Padre/RS. CNPJ: 04.329.826/0001-50. Telefone: (53) 3224-9126.

#### **PROCESSO ADMINISTRATIVO Nº 35/2018 – INEXIGIBILIDADE Nº 02/2018**

## **ANEXO I**

## **ESPECIFICAÇÕES DOS SISTEMAS**

## **01. SISTEMA DE GESTÃO DE FOLHA DE PAGAMENTO**

O objetivo deste sistema é o correto e seguro processamento da folha de pagamento, de acordo com as normas e legislação em vigor.

As funções práticas do sistema devem ser conforme as descritas abaixo:

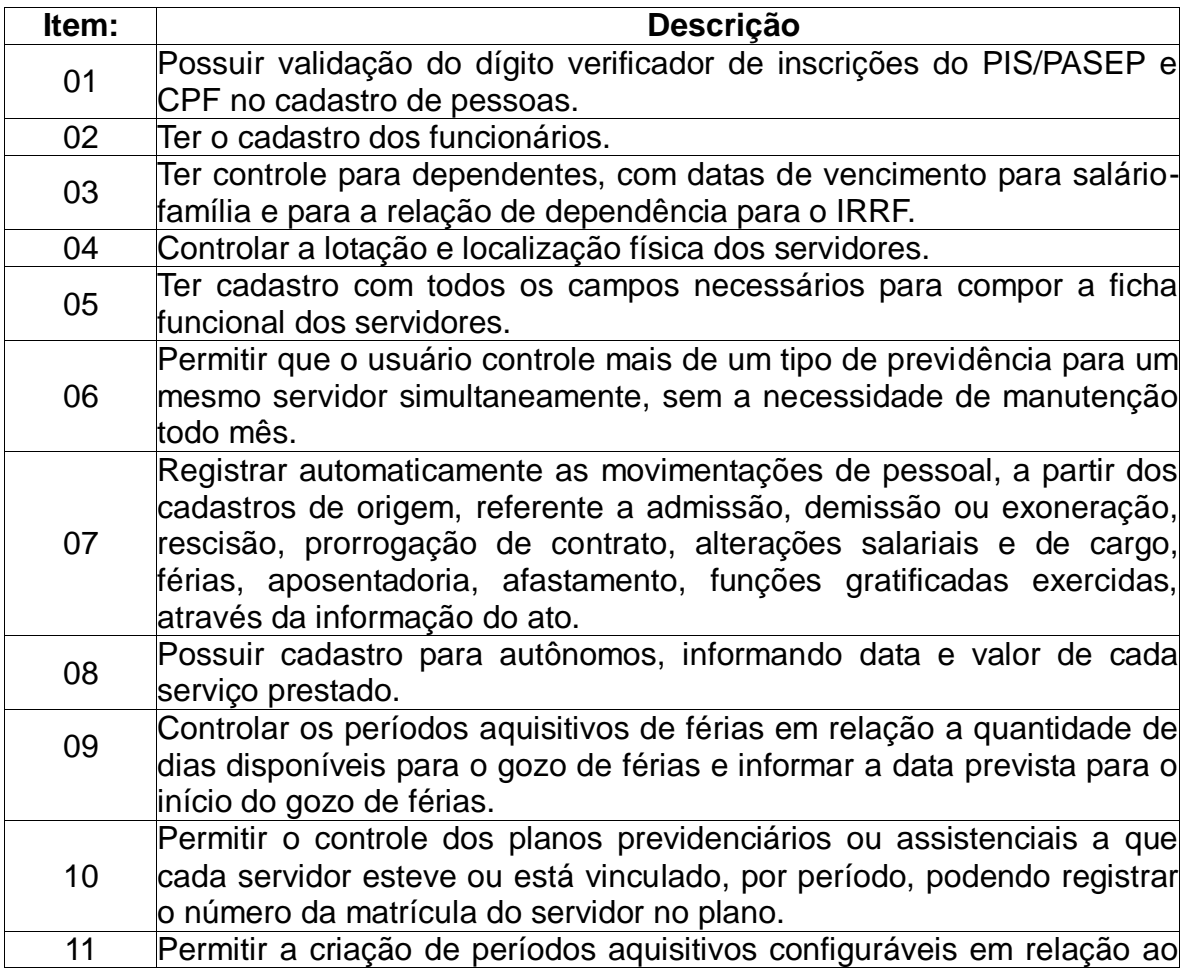

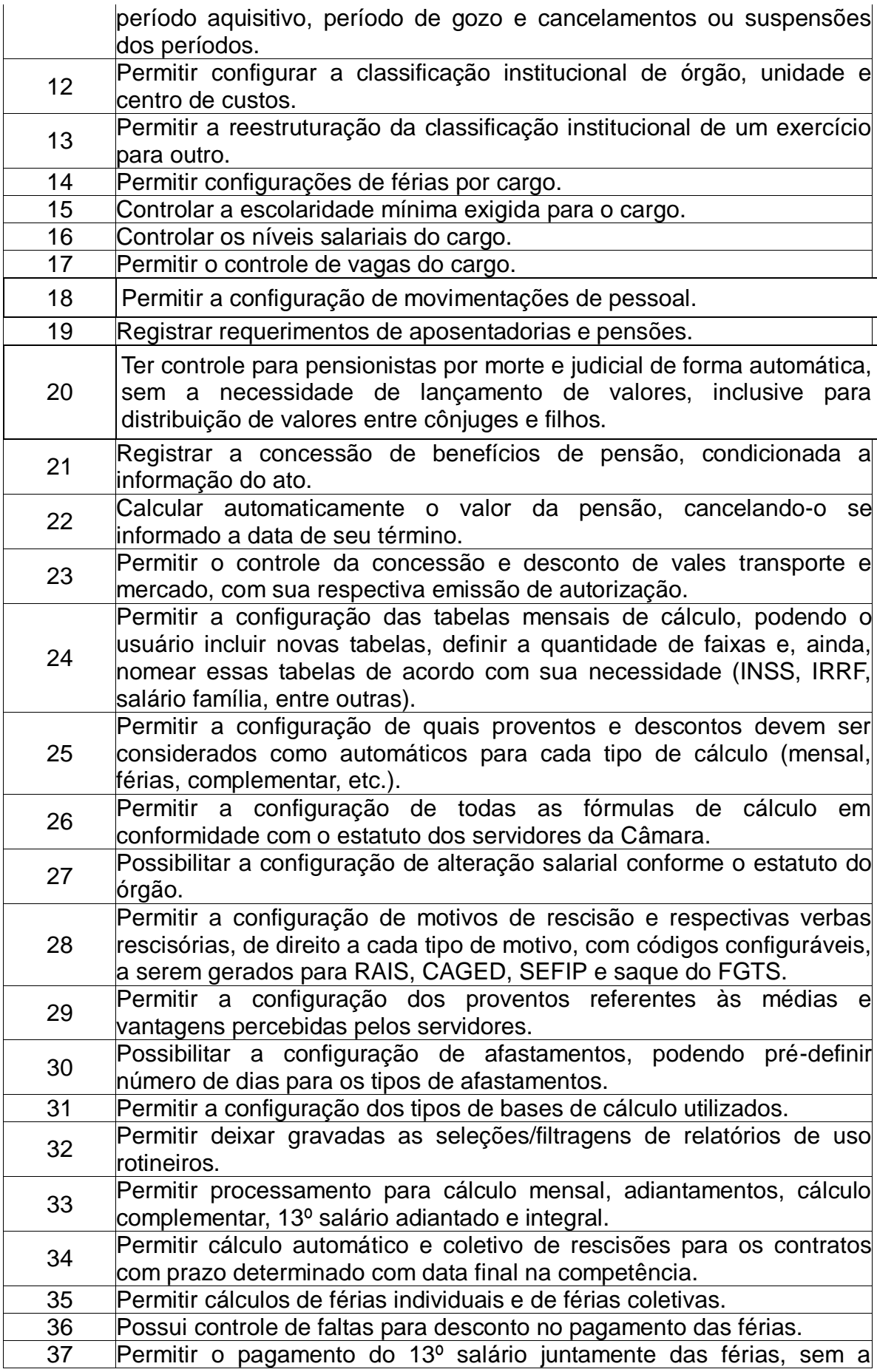

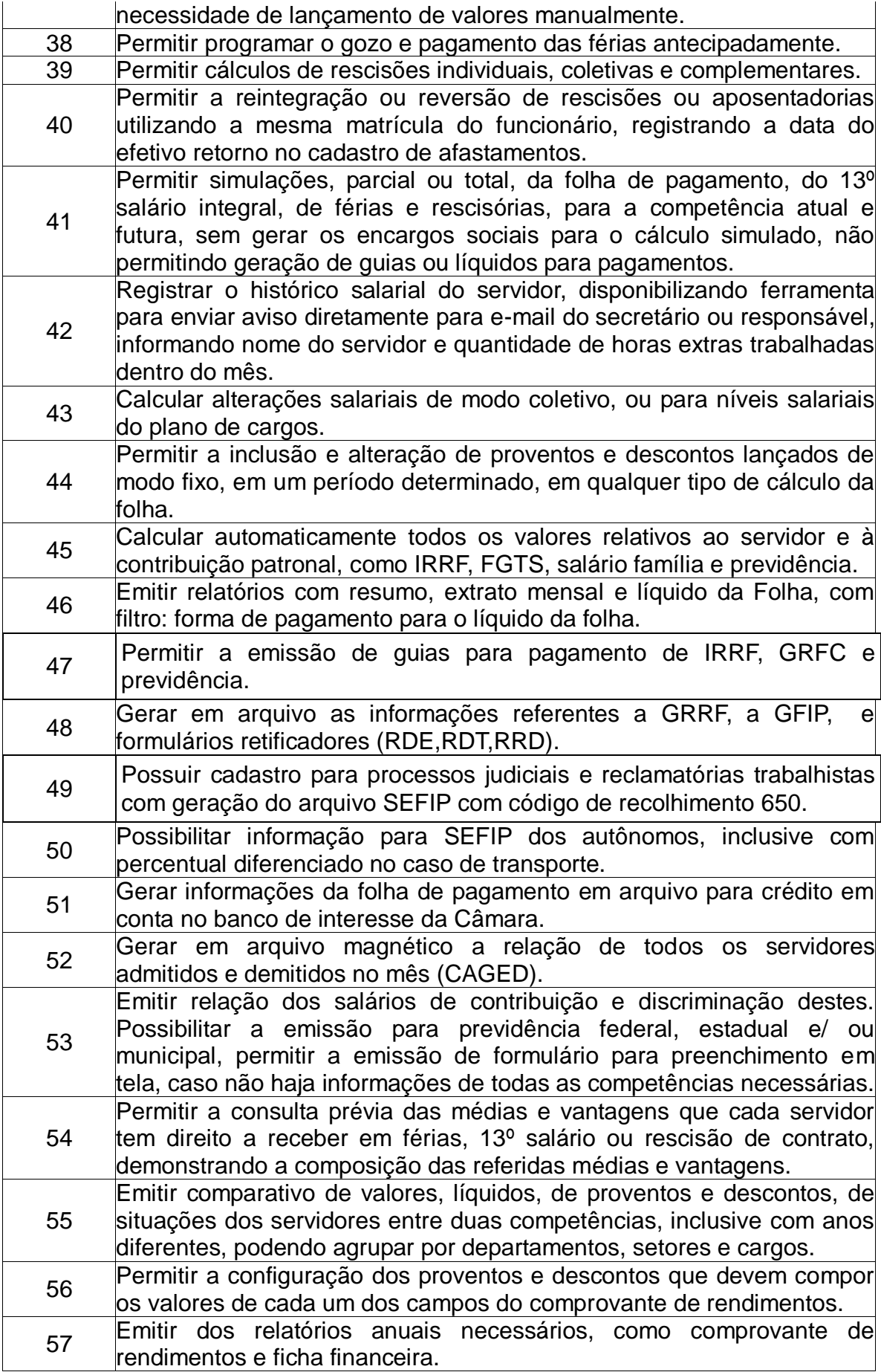

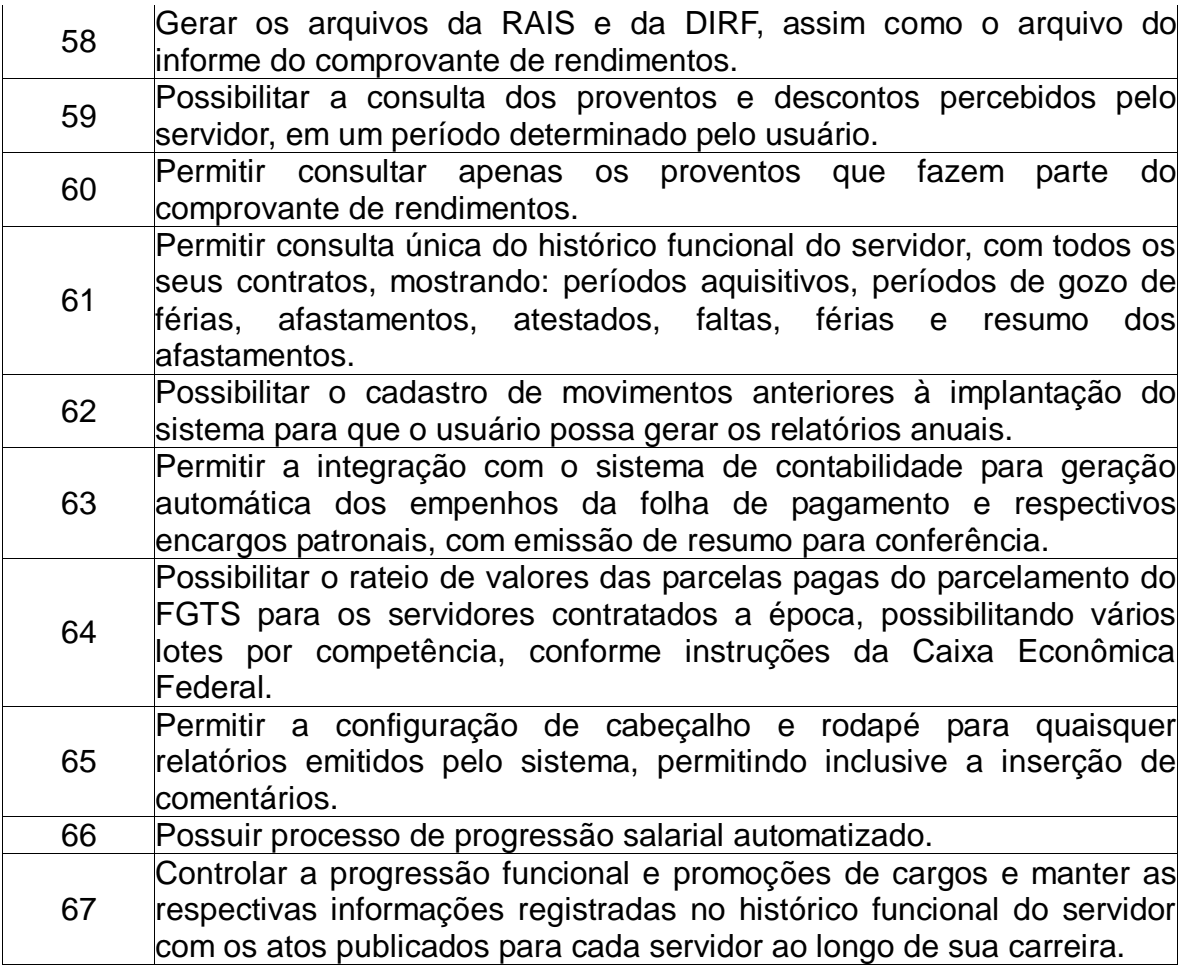

### **02. SISTEMA DE GESTÃO DE CONTABILIDADE PÚBLICA**

O objetivo deste sistema é controlar as transações financeiras orçamentárias ou extraorçamentárias que ocorrerem no decorrer do exercício fiscal, com todos os lançamentos contábeis de fatos orçamentários sendo gerados automaticamente durante a execução da receita e da despesa, bem como a consolidação dos balanços, da apuração de resultados e da emissão dos relatórios e documentos de prestação de contas, conforme estabelecido pelas Leis nº 4320/1964, 101/2000, portarias da STN, bem como pelas Instruções Técnicas do Tribunal de Contas do RS e outras legislações em vigor.

As funções práticas do sistema devem ser conforme as descritas abaixo:

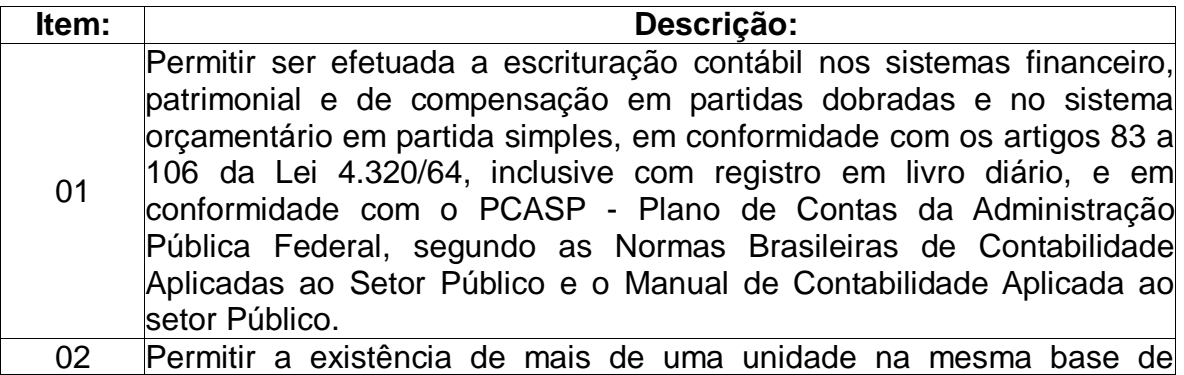

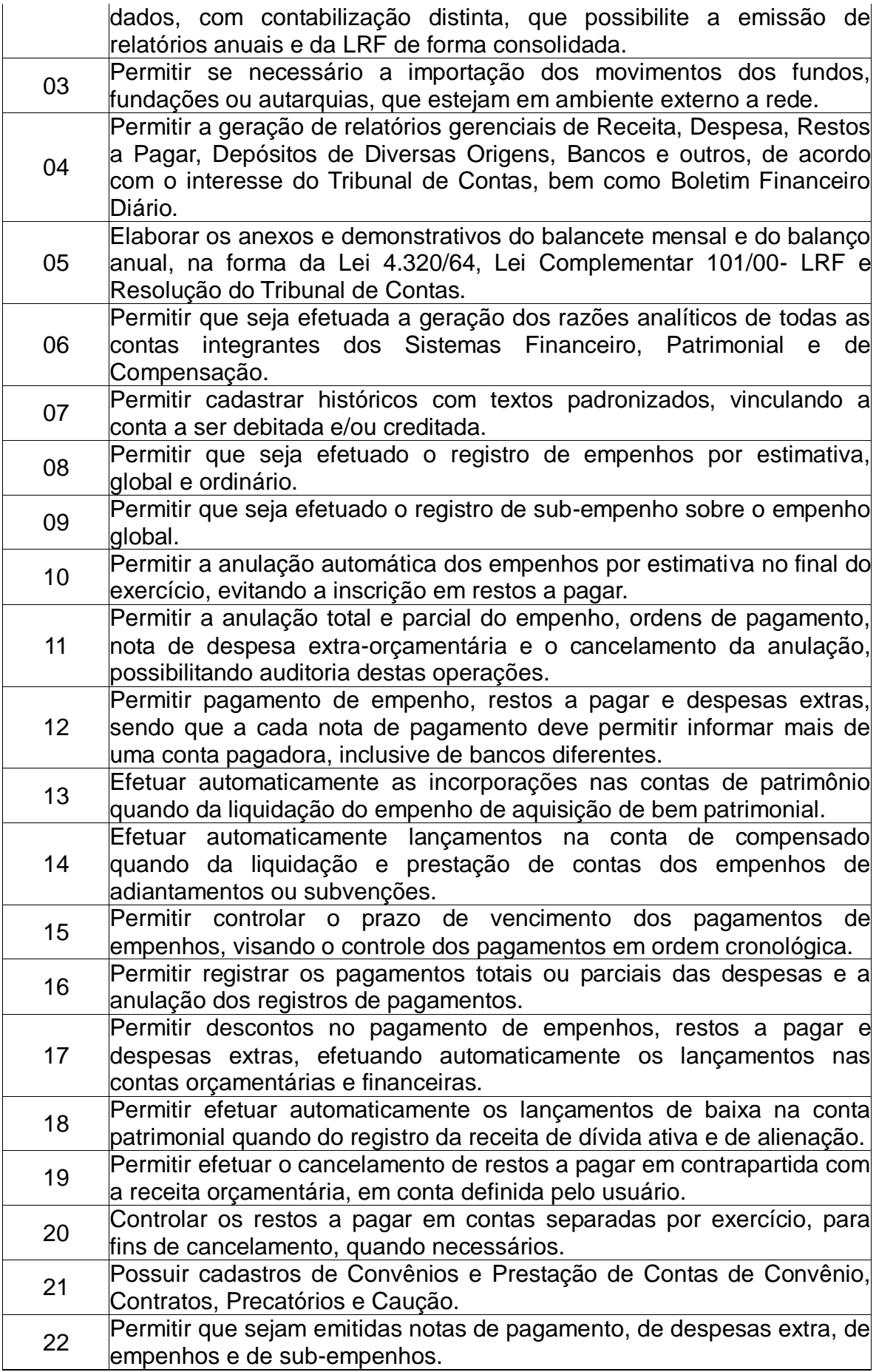

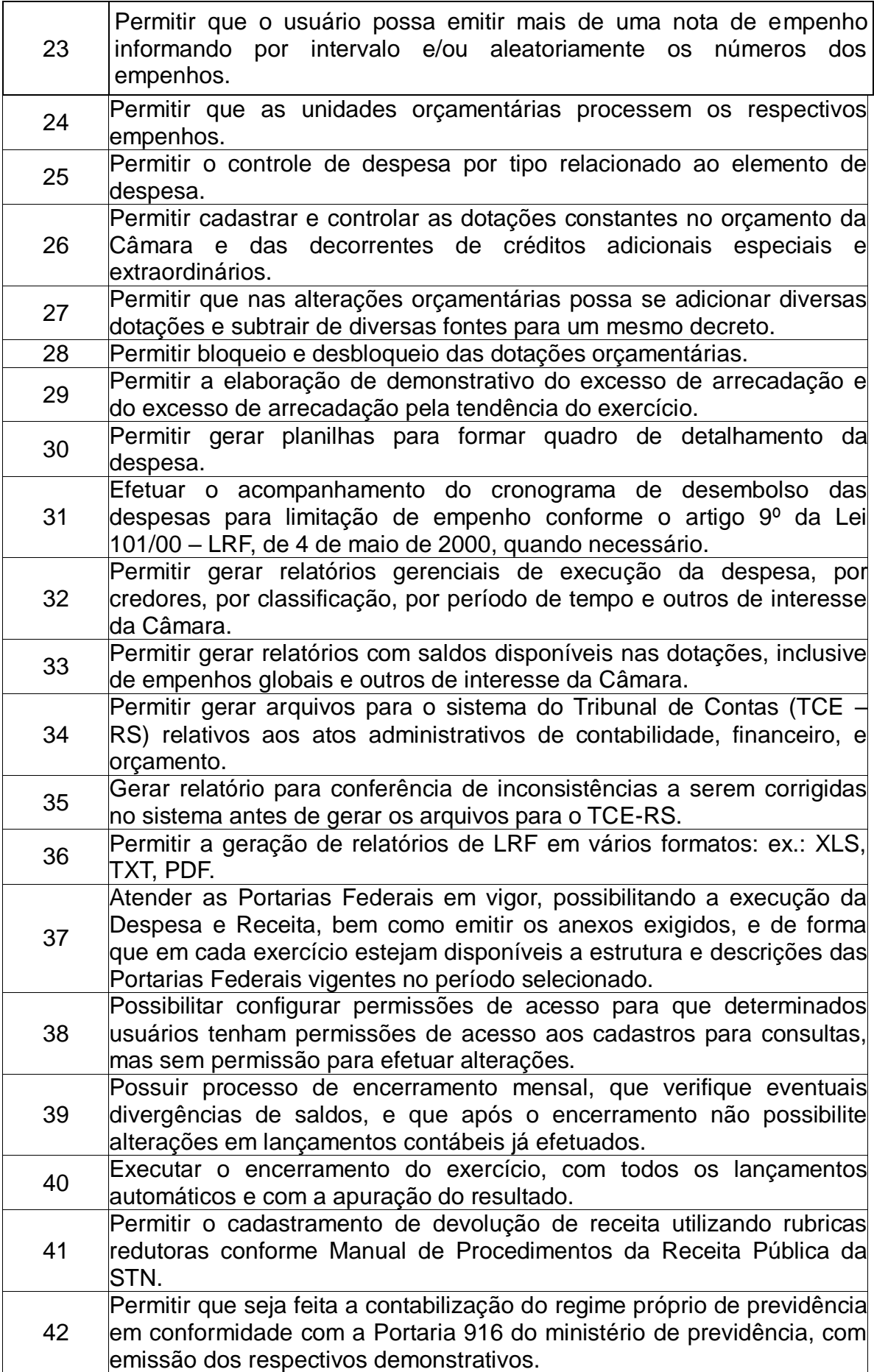

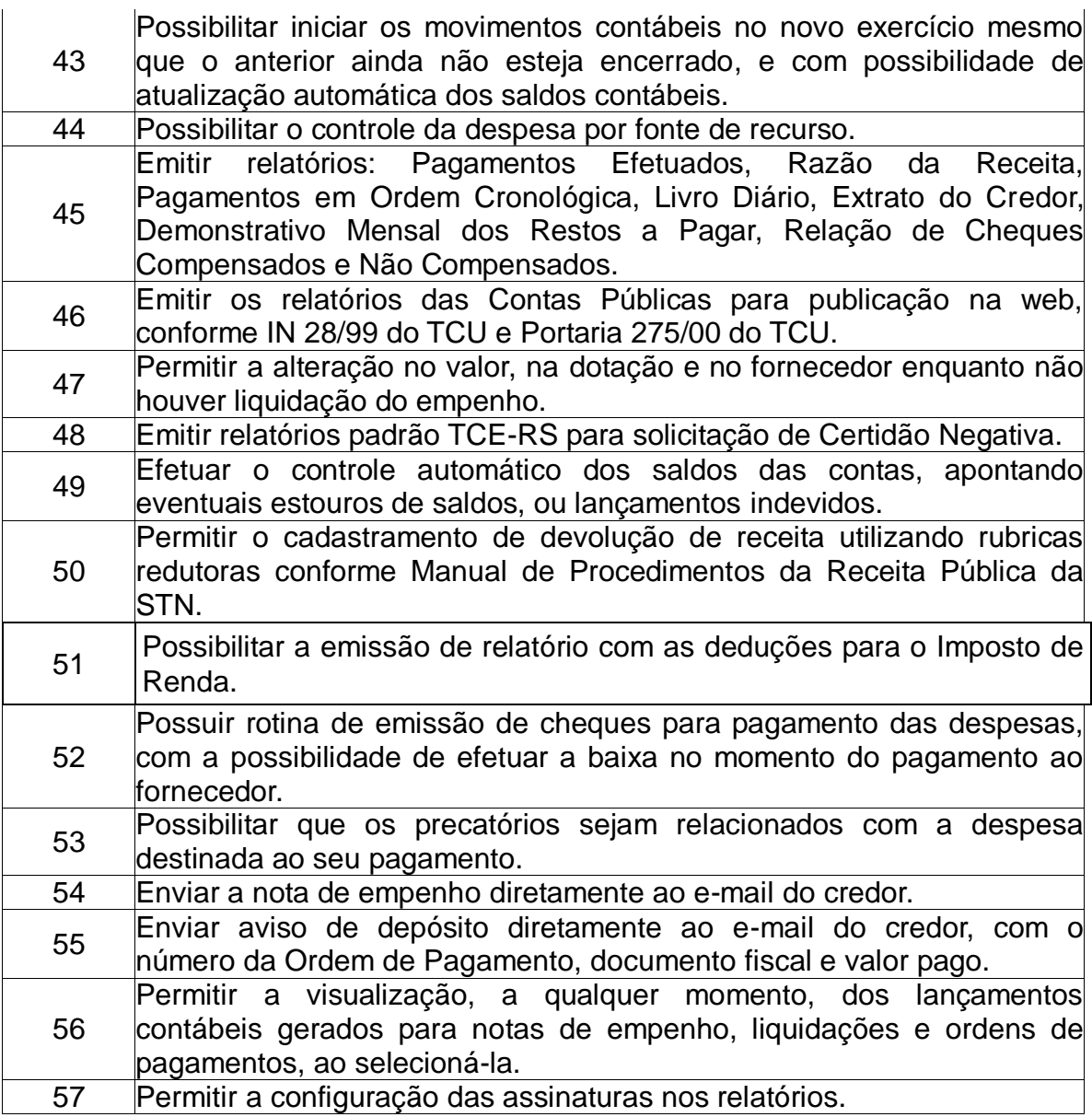

# **03. SISTEMA DE GESTÃO DE PORTAL DA TRANSPARÊNCIA**

O objetivo deste sistema é atender a exigência da lei complementar N° 131/2009, com a disponibilização de informações pormenorizadas sobre a execução orçamentária e financeira municipal através do site do município.

As funções práticas do sistema devem ser conforme as descritas abaixo:

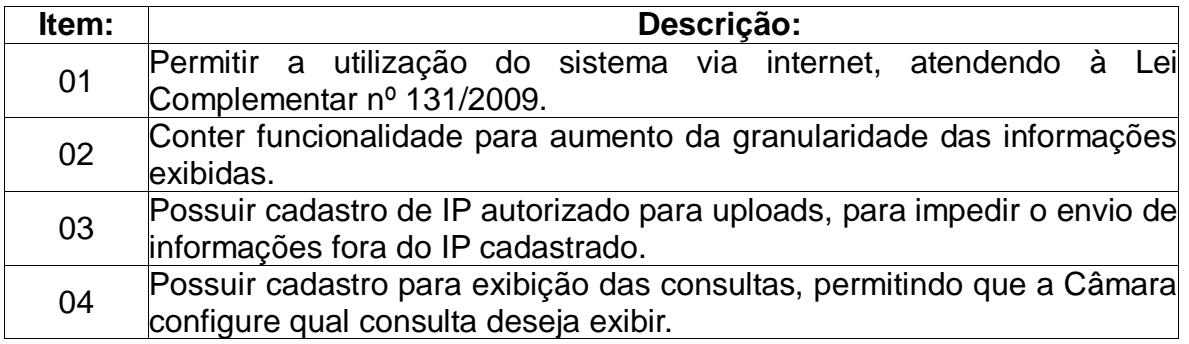

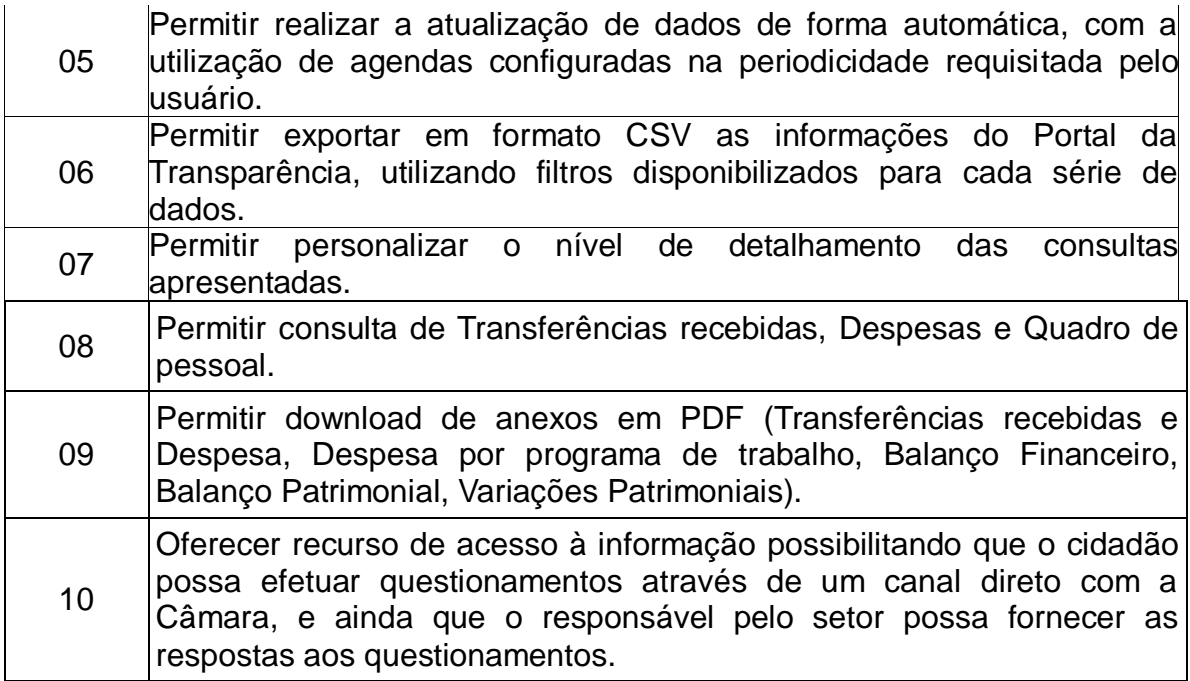